## **SolisCloud**

# **নতুন প্রজন্মের Solis PV পর্যবেক্ষণ প্ল্যাটফর্ম**

SolisCloud হলো নতুন প্রজন্মের বুদ্ধিমান PV সিস্টেম পর্যবেক্ষণ। এই নতুন মনিটরিং প্ল্যাটফর্ম আপনাকে অভূতপূর্ব উপায়ে শক্তিশালী করবে। আপনি যেখানেই থাকুন না কেন, সব সময় আপনার সিস্টেমের সম্পূর্ণ নিয়ন্ত্রণ থাকবে। আপনি আপগ্রেড করা সঠিক ফল্ট অ্যালার্ম মেসেজিং থেকে উপকৃত হবেন, যা আপনার চাহিদা পূরণের জন্য কয়েক ঘন্টার মধ্যে আপনাকে অবহিত করতে সমন্বয় করা যাবে।

সাধারণ O&M-এর জন্য নতুন প্ল্যাটফর্মেরিয়েল-টাইম ডেটা সহ আপনার সমস্ত ইনস্টলেশনের একটি পূর্ণ আকারের ডিসপ্লে রয়েছে। আপনার কাছে একটি বুদ্ধিমান অ্যালার্ম সিস্টেম থাকবে, যা আপনার ক্ষেত্রের ত্রুটিগুলি দ্রুত মেরামত করার জন্য সুপারিশ করে। গভীর বিশ্লেষণের সরঞ্জামগুলি আপনাকে আপনার সিস্টেমের সামগ্রিক স্বাস্থ্য বোঝার অনুমতিদেয়। IV কার্ভ স্ক্যানিং আপনার পুরো সিস্টেমে সহজে এবং দ্রুত করা যায়। একটি লাইভ পাওয়ার ফ্লো ডিসপ্লে স্ট্যান্ডার্ডসোলার সিস্টেমের পাশাপাশি স্টোরেজ সিস্টেম উভয়ের দৃশ্যমানতা প্রদান করে। সবচেয়ে গুরুত্বপূর্ণভাবে আপনার সিস্টেমের সম্পূর্ণনিয়ন্ত্রণ থাকবে এবং আপনি কখন এবং কীভাবে চান তা নিরীক্ষণ করতে এবং মানিয়ে নিতে সক্ষম হবেন।

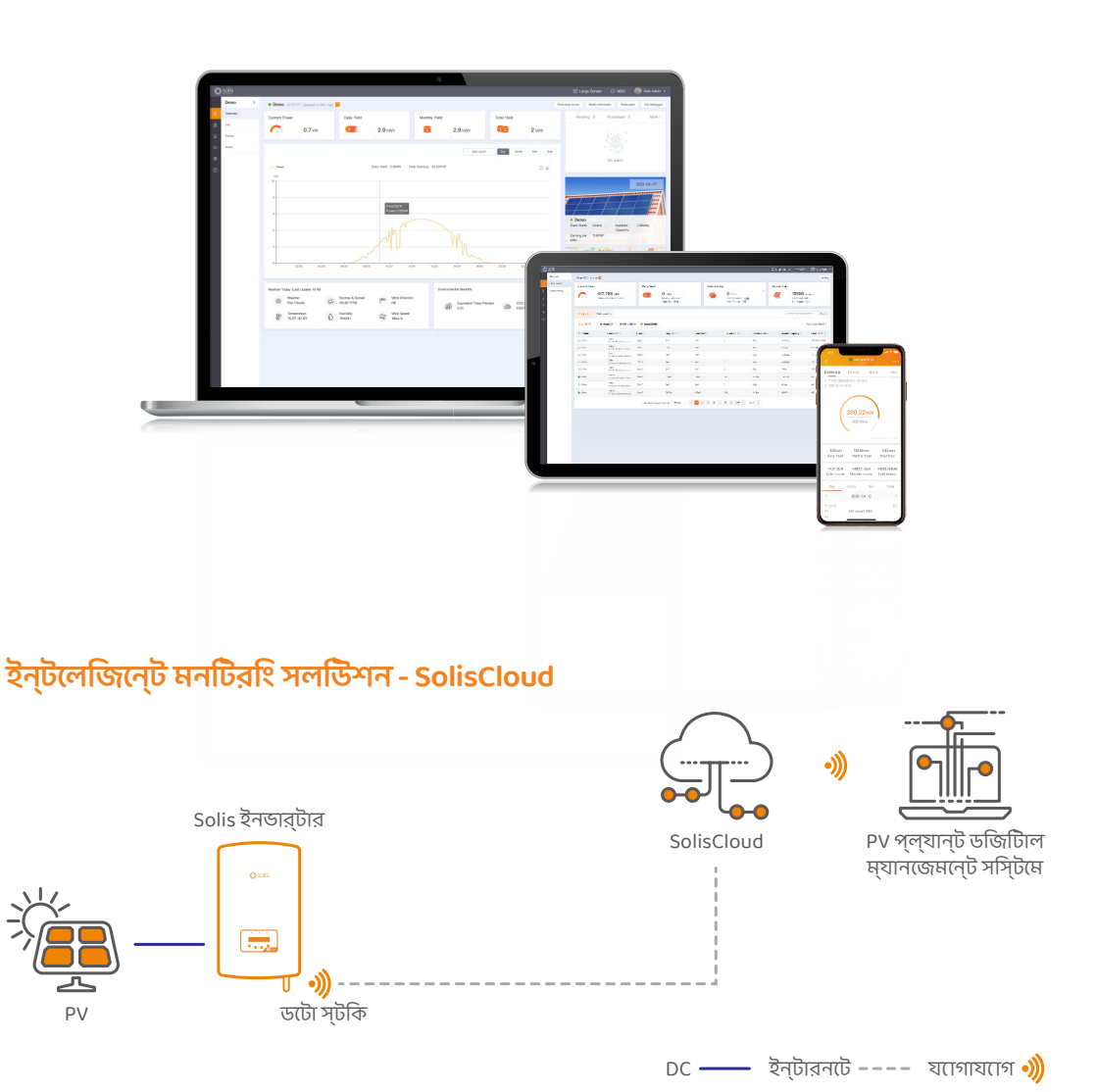

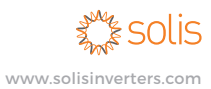

## **উনন্ ত ক্লাউড প্ল্যাটফর্ম**

• নির্বিঘ্নে একাধিক ধরনের ডিভাইসের সাথে সংযোগ, ইনভার্টার, এক্সপোর্ট পাওয়ার ম্যানেজার, আবহাওয়া স্টেশন ইত্যাদি।

#### **দক্ষ O & M**

• স্মার্ট I-V কার্ভ স্ক্যান, সিস্টেম হেলথ রিপোর্ট, স্ট্রিং-লেভেল ফল্ট ফাইন্ডিং

### **একাধিক প্ল্যানট্ ব্যবস্থাপনা**

• আবাসিক, বাণিজ্যিক এবং ইউটিলিটি স্কেল প্ল্যান্ট জুড়ে একাধিক ধরনের সিস্টেম পরিচালনা করুন। বিভিন্ন সেক্টর জুড়ে একাধিক টিম ম্যানেজমেন্ট সক্ষম করে

## **ফুল স্ক্রিন ডিসপ্লে মোড**

S2-WL-ST S3-WiFi-ST

S4-WiFi-ST

• কার্বন নির্গমন সংরক্ষণ এবং সমতুল্য গাছ রোপণ, সিস্টেমের ফলন এবং আয় প্রদর্শনের মত�ো সিস্টেমের কার্যকারিতা এবং সুবিধাগুলির স্পষ্ট এবং সংক্ষিপ্ত প্রদর্শন

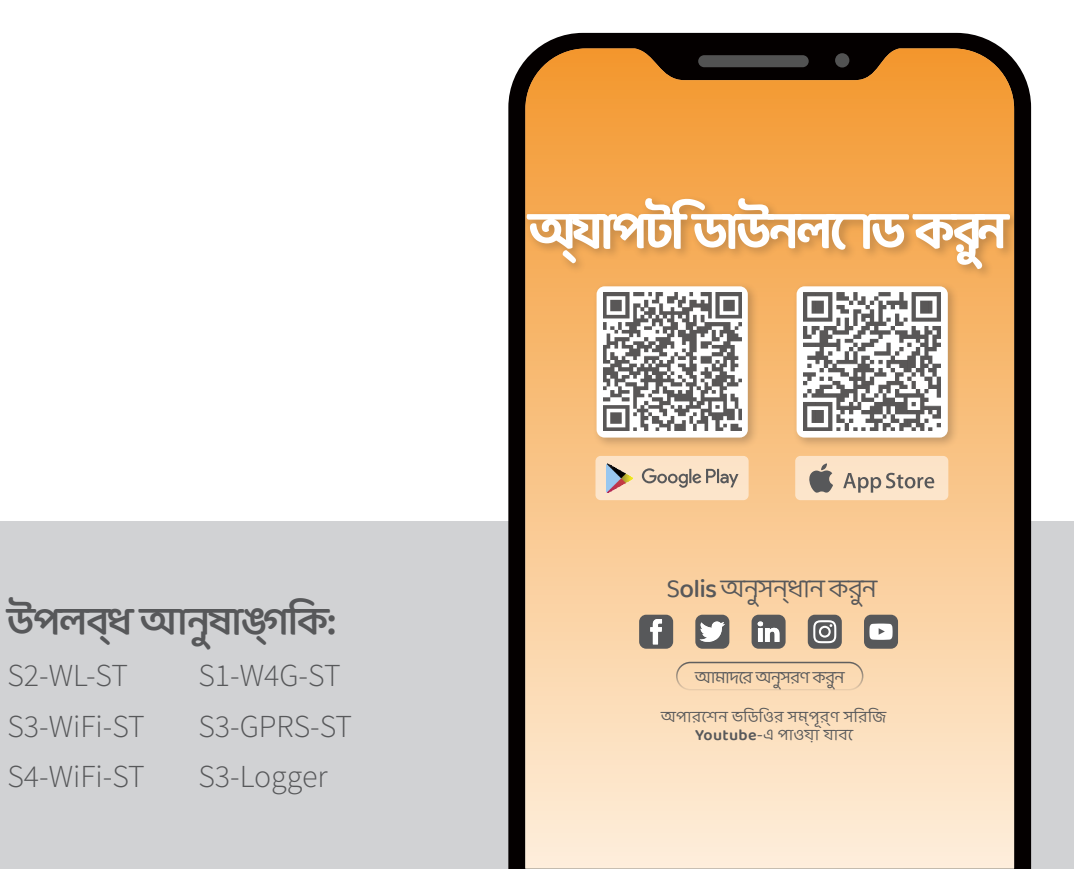